# **Aula 4**

## **Limites. Uma introdução intuitiva**

Nos capítulos anteriores, fizemos uso de um limite especial para calcular derivadas:  $f'(x) = \lim_{\Delta x \to 0} \frac{f(x + \Delta x) - f(x)}{\Delta x}.$ 

Neste capítulo veremos os limites como ferramentas de estudo do comportamento de funções reais, provendo informações importantes sobre seus gráficos.

A definição formal de *limite* é matematicamente sofisticada, requerendo muitas horas de estudo para ser entendida. O leitor interessado poderá encontrá-la em bons livros-textos de cálculo. Ocorre porém que a definição de limite tem pouca ou nenhuma serventia quando queremos calcular limites. Faremos uma exploração intuitiva do conceito de limite e de suas propriedades, através de exemplos e interpretações gráficas.

**Exemplo 4.1** Considere a função  $f(x)=2x + 3$ . Quando x assume uma infinidade de valores aproximando-se mais e mais de 0, o número  $2x + 3$  assume uma infinidade de valores aproximando-se de  $2 \cdot 0+3=3$ . Dizemos que o limite de  $f(x)$ , quando x tende  $a<sub>0</sub>$ , é igual a 3, e escrevemos

$$
\lim_{x \to 0} f(x) = 3
$$

Suponhamos que  $f(x)$  é uma função real definida em uma reunião de intervalos, e que  $x_0$  é um ponto no interior ou no extremo de um desses intervalos. Os matemáticos dizem que  $\lim_{x\to x_0} f(x) = L$   $(L \in \mathbb{R})$  quando podemos fazer  $f(x)$  *arbitrariamente próximo* de L, tomando x suficientemente próximo de  $x_0$ , mantendo  $x \neq x_0$ . No exemplo acima, podemos fazer  $f(x)$  próximo de 3 o quanto quisermos, bastando tomar x bem próximo de 0.

**Exemplo 4.2** Aqui temos uma lista de exemplos intuitivos.

1. 
$$
\lim_{x \to a} x = a
$$
  $(a \in \mathbb{R})$   
\n2.  $\lim_{x \to a} x^n = a^n$   $(n \in \mathbb{N}, a \in \mathbb{R})$   
\n3. *Sendo*  $p(x) = a_n x^n + a_{n-1} x^{n-1} + \dots + a_1 x + a_0$ ,  $(a_n, \dots, a_0 \text{ todos reais})$ ,  
\n $\lim_{x \to x_0} p(x) = a_n x_0^n + a_{n-1} x_0^{n-1} + \dots + a_1 x_0 + a_0 = p(x_0)$   
\n4.  $\lim_{x \to 2} \frac{x^3 - 3}{x^2 + 1} = \frac{\lim_{x \to 2} (x^3 - 3)}{\lim_{x \to 2} (x^2 + 1)} = \frac{8 - 3}{4 + 1} = 1$ 

**Definição 4.1** Nos exemplos acima, de limites com  $x$  tendendo a  $x_0$ , tivemos sempre  $x_0$  no domínio de  $f$  e  $\lim_{x\to x_0} f(x) = f(x_0)$ . Quando isto ocorre, dizemos que  $\overline{f}$  é contínua no ponto  $x_0$ .

No próximo exemplo, temos um limite em que  $x \to x_0$ , mas  $x_0$  não está no domínio de  $f$ .

**Exemplo 4.3** *Calcular* 
$$
\lim_{x\to 2} \frac{x^3 - 8}{x - 2}
$$
.

Solução. Note que, sendo  $f(x) = \frac{x^3-8}{x-2}$ , temos que  $2 \notin D(f)$ . Quando x se aproxima de 2,  $x^3$  se aproxima de 8. Um cálculo direto nos dá então

$$
\lim_{x \to 2} \frac{x^3 - 8}{x - 2} = \frac{0}{0}
$$

Este resultado,  $0/0$ , é muito comum no cálculo de limites, e não tem significado como valor de um limite. A expressão  $0/0$  é um símbolo de indeterminação ocorrendo em uma tentativa de cálculo de um limite. A ocorrência desta expressão significa que o limite ainda não foi calculado.

Para evitar o símbolo de indeterminação  $0/0$ , neste exemplo fazemos

$$
\lim_{x \to 2} \frac{x^3 - 8}{x - 2} = \lim_{x \to 2} \frac{(x - 2)(x^2 + 2x + 4)}{x - 2}
$$
  
= 
$$
\lim_{x \to 2} (x^2 + 2x + 4)
$$
 (pois  $x - 2 \neq 0$ )  
= 
$$
2^2 + 2 \cdot 2 + 4 = 12
$$

Exemplo 4.4 (Cálculo de um limite com mudança de variável)

$$
\lim_{x \to 0} \frac{\sqrt[3]{x+1} - 1}{x} = ?
$$

Um cálculo direto nos dá  $0/0$ , uma *indeterminação*.

Fazendo  $y = \sqrt[3]{x+1}$ , temos  $y^3 = x+1$ , e portanto  $x = y^3 - 1$ .

Quando x tende a 0, y tende a 1 (em símbolos: se  $x \to 0$ , então  $y \to 1$ ). E aí temos

$$
\lim_{x \to 0} \frac{\sqrt[3]{x+1} - 1}{x} = \lim_{y \to 1} \frac{y-1}{y^3 - 1}
$$

$$
= \lim_{y \to 1} \frac{y-1}{(y-1)(y^2 + y + 1)}
$$

$$
= \lim_{y \to 1} \frac{1}{y^2 + y + 1} = \frac{1}{3}
$$

#### **4.1 Limites infinitos. Limites no infinito**

Consideremos agora a função  $f(x) = \frac{1}{x_x^2}$  $\frac{1}{x^2}$ . Temos que o domínio de  $f$  é o conjunto dos<br>=  $\mathbb{R} - \{0\}$ . números reais diferentes de 0:  $D(f) = \mathbb{R} - \{0\}.$ 

Observe a tabela 4.1. Ali fizemos uso do fato de que f é uma função par:  $f(-x) =$  $f(x)$  para todo  $x \in D(f)$ .

Na primeira coluna da tabela 4.1, temos valores de  $x$  cada vez mais próximos de 0. Na última coluna, vemos que os valores correspondentes de  $f(x)$  tornam-se cada vez maiores. Neste exemplo, podemos fazer  $f(x)$  ultrapassar qualquer número positivo, tomando x suficientemente próximo de 0. Dizemos que o limite de  $f(x)$ , quando x tende a  $0 \notin \dot{+}$  infinito", e escrevemos

$$
\lim_{x \to 0} f(x) = +\infty
$$

ou seja,

$$
\lim_{x \to 0} \frac{1}{x^2} = +\infty
$$

A interpretação geométrica de  $\lim_{x\to 0}(1/x^2)=+\infty$  pode ser visualizada na figura 4.1, onde temos um esboço do gráfico da curva  $y = 1/x^2$ .

Agora observe a tabela 4.2. Notamos agora que, à medida que  $x$  cresce indefinidamente, assumindo valores positivos cada vez maiores,  $f(x) = \frac{1}{x^2}$  $\frac{1}{x^2}$  torna-se cada vez mais<br>caso, dizemos que o limite próximo de 0. Isto também é sugerido pela figura 4.1. Neste caso, dizemos que o limite de  $f(x)$ , quando x tende a "+ infinito", é igual a 0, e escrevemos

$$
\lim_{x \to +\infty} \frac{1}{x^2} = 0
$$

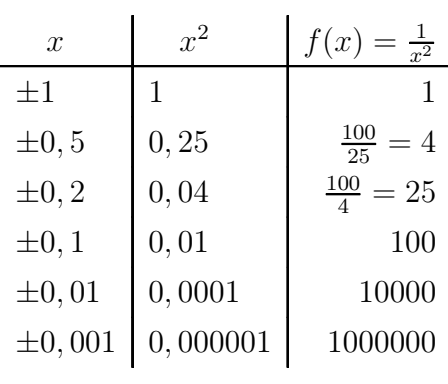

Tabela 4.1.

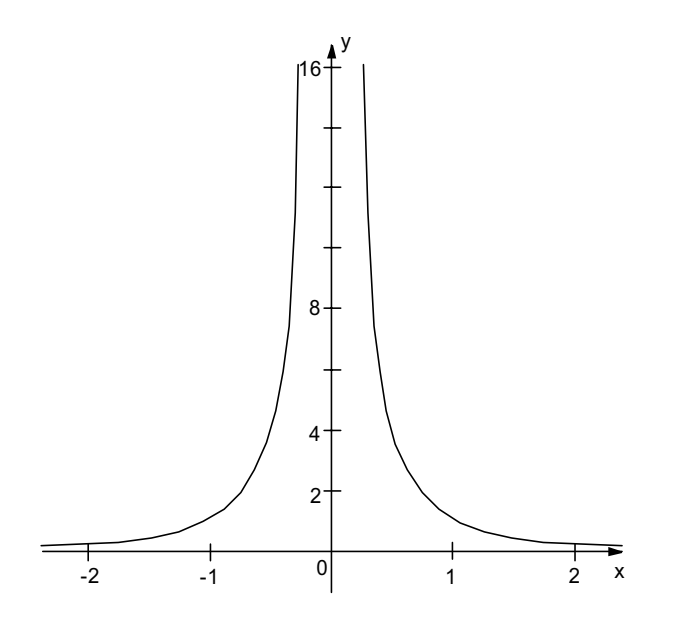

Figura 4.1.  $\lim_{x\to 0} 1/x^2 = +\infty$ , ou seja, à medida que x se aproxima de 0,  $y = f(x)$ torna-se cada vez maior. Também  $\lim_{x\to+\infty} 1/x^2 = 0$ , ou seja, à medida em que x cresce, tomando valores cada vez maiores,  $f(x)$  aproxima-se de 0. E ainda  $\lim_{x\to -\infty} 1/x^2 = 0$ .

Nas tabelas 4.1 e 4.2 também ilustramos:

$$
\lim_{x \to 0} x^2 = 0
$$
 
$$
\lim_{x \to +\infty} x^2 = +\infty
$$

Também podemos facilmente inferir

$$
\lim_{x \to -\infty} x^2 = +\infty \qquad \qquad \lim_{x \to -\infty} \frac{1}{x^2} = 0
$$

Com estes exemplos simples damos início à nossa *álgebra de limites*:

Tabela 4.2.

| $\boldsymbol{x}$ | $\boldsymbol{x}$ | f(x)<br>$\frac{1}{x^2}$ |
|------------------|------------------|-------------------------|
| 1                | 1                | 1                       |
| $\overline{2}$   | 4                | $\frac{1}{4} = 0, 25$   |
| $\overline{5}$   | 25               | $\frac{1}{25} = 0,04$   |
| 10               | 100              | 0,01                    |
| 100              | 10000            | 0,0001                  |
| $10^{3}$         | $10^{6}$         | -6                      |

$$
(+\infty) + (+\infty) = +\infty \qquad (-\infty) + (-\infty) = -\infty
$$
  
\n
$$
(\pm \infty)^2 = +\infty \qquad (+\infty)(-\infty) = -\infty
$$
  
\n
$$
(+\infty)^3 = +\infty \qquad (-\infty)^3 = -\infty
$$
  
\n
$$
(-\infty)^{\text{(interior positive par)}} = +\infty \qquad (-\infty)^{\text{(interior positive (mpar))}} = -\infty
$$
  
\n
$$
\frac{1}{\pm \infty} = 0
$$
  
\n
$$
+\infty + c = +\infty \text{ (c constante)} \qquad -\infty + c = -\infty \text{ (c constante)}
$$

$$
c \cdot (+\infty) = \begin{cases} +\infty & \text{se } c > 0 \\ -\infty & \text{se } c < 0 \end{cases} \qquad c \cdot (-\infty) = \begin{cases} +\infty & \text{se } c < 0 \\ -\infty & \text{se } c > 0 \end{cases}
$$

$$
\frac{+\infty}{c} = \begin{cases} +\infty & \text{se } c > 0 \\ -\infty & \text{se } c < 0 \end{cases} \qquad \frac{-\infty}{c} = \begin{cases} +\infty & \text{se } c < 0 \\ -\infty & \text{se } c > 0 \end{cases}
$$

Mas atenção! Cautela com essa nova "aritmética"! Os "resultados"

$$
\frac{\pm\infty}{\pm\infty}, \quad (+\infty) - (+\infty), \quad (-\infty) + (+\infty), \quad 0 \cdot (\pm\infty)
$$

são novos símbolos de indeterminação. Nada significam como valores de limites. Se chegarmos a algum deles no cálculo de um limite, temos que repensar o procedimento de cálculo.

**Exemplo 4.5** Calcular  $\lim_{x\to+\infty} \frac{3x^2-2x-1}{x^3+4}$  $x^3 + 4$ 

Solução. Uma substituição direta nos dá

$$
\lim_{x \to +\infty} \frac{3x^2 - 2x - 1}{x^3 + 4} = \frac{+\infty - (+\infty) - 1}{+\infty + 4}
$$

Para evitarmos símbolos de indeterminação, fazemos

$$
\lim_{x \to +\infty} \frac{3x^2 - 2x - 1}{x^3 + 4} = \lim_{x \to +\infty} \frac{x^2(3 - \frac{2}{x} - \frac{1}{x^2})}{x^3(1 + \frac{4}{x^3})}
$$

$$
= \lim_{x \to +\infty} \frac{3 - \frac{2}{x} - \frac{1}{x^2}}{x(1 + \frac{4}{x^3})}
$$

$$
= \frac{3 - \frac{2}{x^2} - \frac{1}{x^2}}{+\infty(1 + \frac{4}{x^3})}
$$

$$
= \frac{3 - 0}{+\infty \cdot (1 + 0)} = \frac{3}{+\infty} = 0
$$

Nos limites da forma  $\lim_{x\to\pm\infty}\frac{p(x)}{q(x)}$  $q(x)$ <br>aml , em que  $p(x)$  e  $q(x)$  são polinômios em  $x$ , prevalecem os termos de maior grau de ambos os polinômios, ou seja, se

$$
p(x) = a_n x^n + a_{n-1} x^{n-1} + \dots + a_1 x + a_0,
$$

$$
q(x) = b_m x^m + b_{m-1} x^{m-1} + \dots + b_1 x + b_0
$$
então 
$$
\lim_{x \to \pm \infty} \frac{p(x)}{q(x)} = \lim_{x \to \pm \infty} \frac{a_n x^n}{b_m x^m}.
$$

Deixamos a dedução disto para o leitor, como um exercício.

Por exemplo, no exemplo que acabamos de estudar, bastaríamos fazer

$$
\lim_{x \to +\infty} \frac{3x^2 - 2x - 1}{x^3 + 4} = \lim_{x \to +\infty} \frac{3x^2}{x^3} = \lim_{x \to +\infty} \frac{3}{x} = \frac{3}{+\infty} = 0
$$

Mas atenção. Isto só vale para limites de quocientes de polinômios, em que  $x \to \pm \infty$ .

**Exemplo 4.6** Calcular  $\lim_{x\to-\infty}(x^5 - x^3)$ 

Temos

 $\lim_{x \to -\infty} (x^5 - x^3) = (-\infty)^5 - (-\infty)^3 = (-\infty) - (-\infty) = (-\infty) + (+\infty)$ , portanto chegamos a um símbolo de indeterminação.

Podemos no entanto fazer

$$
\lim_{x \to -\infty} (x^5 - x^3) = \lim_{x \to -\infty} x^5 (1 - \frac{1}{x^2}) = +\infty \cdot (1 - 0) = +\infty.
$$

**Exemplo 4.7** Calcular  $\lim_{x\to 0}$ 1 .

Solução. Aqui podemos ser induzidos a dizer, tal como no exemplo do limite  $\lim\limits_{x\to 0}\frac{1}{x^2}$ , que  $\lim_{x\to 0} \frac{1}{x}$  é infinito. Ok, mas qual "infinito"?  $+\infty$  ou  $-\infty$ ? A resposta é, neste caso, nenhum dos dois!

Se x se aproxima de 0 por valores positivos, então  $1/x$  tende a  $+\infty$ . Porém se x. se aproxima de 0 assumindo somente valores negativos, então  $1/x$  tende a  $-\infty$  ( $|1/x|$ fica cada vez maior, porém  $1/x$  mantém-se sempre  $< 0$ ).

Neste caso, dizemos que não existe o limite  $\lim_{x\to 0}$ 1 .

O comportamento da função  $f(x) = \frac{1}{x}$ , nas proxi r , nas proximidades de  $x = 0$ , será melhor estudado na próxima aula, quando introduziremos o conceito de limites laterais.

### 4.2 Ilustrações geométricas da ocorrência de alguns **limites**

Na figura 4.2 temos o esboço de um gráfico de uma função definida no conjunto  $\mathbb{R} - \{x_0\}$ , para a qual  $\lim_{x \to x_0} f(x) = a$  e  $\lim_{x \to x_1} f(x) = b = f(x_1)$ .

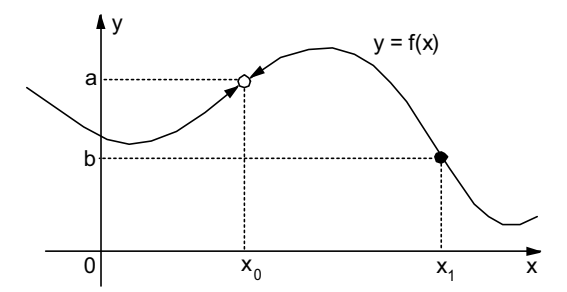

Figura 4.2.  $x_0$  não está no domínio de  $f$ ,  $\lim_{x \to x_0} f(x) = a$ , e  $\lim_{x \to x_1} f(x) = b = f(x_1)$ 

Na figura 4.3 temos o esboço de um gráfico de uma função definida em todo o conjunto **R**, para a qual  $\lim_{x \to +\infty} f(x) = a$  e  $\lim_{x \to -\infty} f(x) = b$ .

Na figura 4.4 temos o esboco de um gráfico de uma função definida em  $\mathbb{R} - \{a\}$ , para a qual  $\lim_{x\to a} f(x) = +\infty$ . Na figura 4.5 temos o esboco de um gráfico de uma função definida em  $\mathbb{R} - \{a\}$ , para a qual  $\lim_{x \to a} f(x) = -\infty$ . Na figura 4.6 ilustramos o esboco de um gráfico de uma função definida em  $\mathbb{R} - \{a\}$ , para a qual  $\lim_{x \to a} f(x) = -\infty$ ,  $\lim_{x \to -\infty} f(x) = b \cdot \lim_{x \to +\infty} f(x) = -\infty.$ 

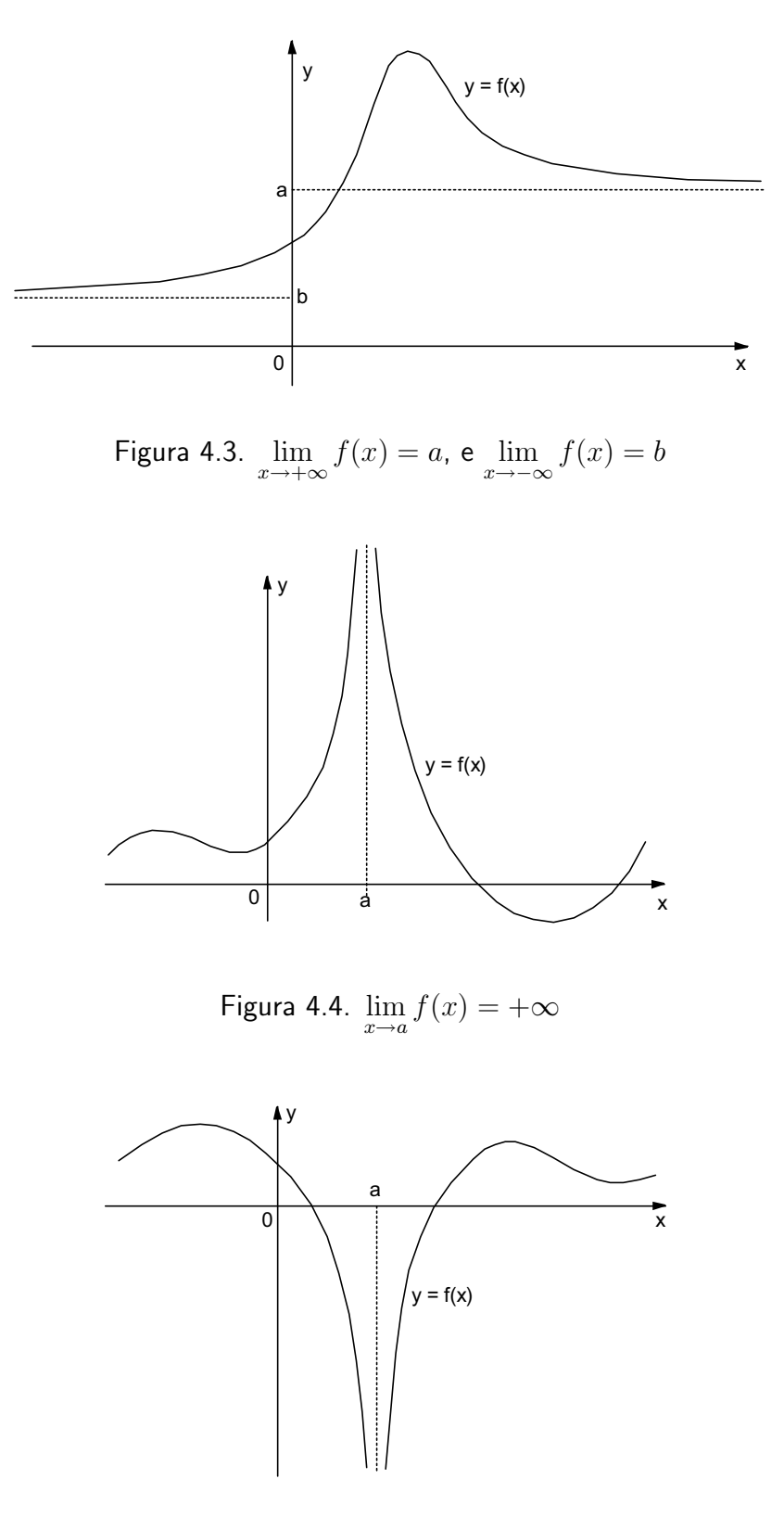

Figura 4.5.  $\lim_{x \to a} f(x) = -\infty$ 

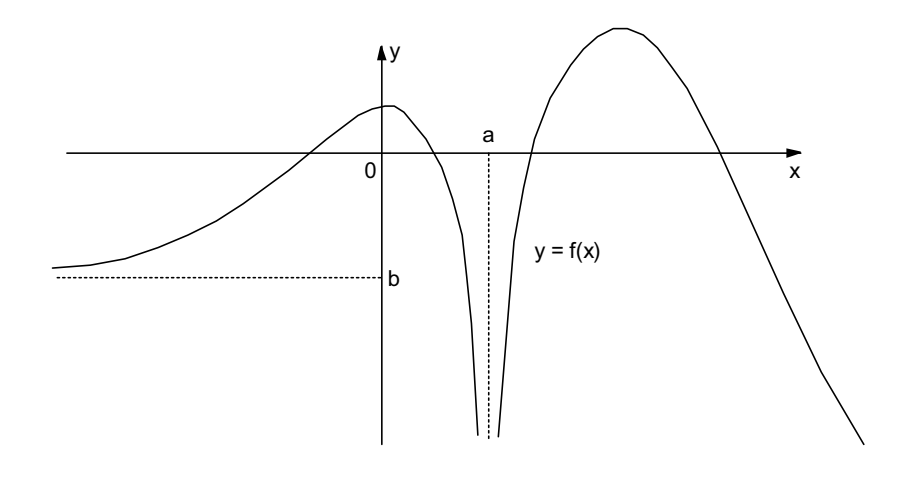

Figura 4.6.  $\lim_{x \to a} f(x) = -\infty$ ,  $\lim_{x \to -\infty} f(x) = b$ , e  $\lim_{x \to +\infty} f(x) = -\infty$ 

### **4.3 Problemas**

1. Calcule os limites.

(a) 
$$
\lim_{x \to 2} \frac{x^2 - 4}{x - 2}
$$
  
\n(b)  $\lim_{x \to 1} \frac{x^2 - x}{2x^2 + 5x - 7}$   
\n(c)  $\lim_{k \to 4} \frac{k^2 - 16}{\sqrt{k - 2}}$   
\n(d)  $\lim_{h \to 0} \frac{(x + h)^3 - x^3}{h}$   
\n(e)  $\lim_{h \to -2} \frac{h^3 + 8}{h + 2}$   
\n(f)  $\lim_{x \to 10} \frac{1}{z - 10}$   
\n(g)  $\lim_{x \to 1} \frac{1}{(x - 1)^4}$   
\n(h)  $\lim_{x \to \sqrt{2}} (x^2 + 3)(x - 4)$   
\n(i)  $\lim_{x \to \sqrt{2}} 15$   
\n(j)  $\lim_{x \to 1/2} \frac{2x^2 + 5x - 3}{6x^2 - 7x + 2}$   
\n(k)  $\lim_{x \to -2} \frac{x^3 + 8}{x^4 - 16}$   
\n(l)  $\lim_{s \to 4} \frac{6s - 1}{2s - 9}$   
\n(m)  $\lim_{x \to 1} (\frac{x^2}{x - 1} - \frac{1}{x - 1})$   
\n(n)  $\lim_{h \to 0} \frac{4 - \sqrt{16 + h}}{h}$   
\n(o)  $\lim_{t \to -1} \frac{(4t^2 + 5t - 3)^3}{(6t + 5)^4}$   
\n(p)  $\lim_{h \to 0} \frac{(2 + h)^{-2} - 2^{-2}}{h}$ 

#### 2. Demonstre que se

$$
p(x) = a_n x^n + a_{n-1} x^{n-1} + \dots + a_1 x + a_0, e
$$
  

$$
q(x) = b_m x^m + b_{m-1} x^{m-1} + \dots + b_1 x + b_0,
$$

sendo  $a_0$ , ...,  $a_n$ ,  $b_0$ , ...,  $b_n$  números reais com  $a_n \neq 0$  e  $b_m \neq 0$ , então

(a) 
$$
\lim_{x \to \pm \infty} \frac{p(x)}{q(x)} = \lim_{x \to \pm \infty} \frac{a_n x^n}{b_m x^m}
$$
  
(b) 
$$
\lim_{x \to \pm \infty} p(x) = \lim_{x \to \pm \infty} a_n x^n
$$

3. Calcule os limites.

(a) 
$$
\lim_{x \to +\infty} \frac{2x + 3}{x + \sqrt[3]{x}}
$$
 (b)  $\lim_{x \to +\infty} \frac{\sqrt[3]{x^2 + 1}}{x + 1}$   
\n(c)  $\lim_{x \to +\infty} \frac{2x^2 - x + 3}{x^3 - 8x - 5}$  (d)  $\lim_{x \to -\infty} \frac{2x^2 - 3x - 4}{\sqrt{x^2 + 1}}$   
\n(e)  $\lim_{x \to +\infty} \frac{(2x + 3)^3(2 - 3x)^2}{x^5 + 5}$  (f)  $\lim_{x \to +\infty} (\sqrt{x + a} - \sqrt{x})$   
\n(g)  $\lim_{x \to +\infty} (\sqrt{x^2 + ax} - x)$  (h)  $\lim_{x \to +\infty} (x + \sqrt[3]{1 - x^3})$   
\n(i)  $\lim_{x \to +\infty} (\sqrt[3]{x + 8x^3} - 2x)$  (j)  $\lim_{x \to +\infty} x(\sqrt{x^2 + 1} - x)$ 

4. Considerando as duas primeiras colunas da tabela 4.1, de valores para a função  $g(x) = x^2$ , Joãozinho argumentou que, quanto mais próximo de 0 é o valor de x, mais próximo de  $-1$  fica  $g(x)$ . Explique porquê Joãozinho está certo. Isto quer dizer que  $\lim_{x\to 0} g(x) = -1$ ? Explique.

#### **4.3.1 Respostas e sugestões**

- 1. (a) 4 (b) 1/9 (c) 32 (d)  $3x^2$  (e) 12 (f) não existe (g)  $+\infty$  (h)  $5\sqrt{2} 20$  (i) 15 (i)  $-7$  (k)  $-3/8$  (l)  $-23$  (m) 2 (n)  $-1/8$  (o)  $-64$  (n)  $-1/4$ (j)  $-7$  (k)  $-3/8$  (l)  $-23$  (m) 2 (n)  $-1/8$  (o)  $-64$  (p)  $-1/4$
- 2. (a)

$$
\lim_{x \to \pm \infty} \frac{p(x)}{q(x)} = \lim_{x \to \pm \infty} \frac{a_n x^n \left(1 + \frac{a_{n-1}}{a_n x} + \dots + \frac{a_1}{a_n x^{n-1}} + \frac{a_0}{a_n x^n}\right)}{b_m x^m \left(1 + \frac{b_{m-1}}{b_m x} + \dots + \frac{b_1}{b_m x^{m-1}} + \frac{b_0}{b_m x^m}\right)}
$$
\n
$$
= \lim_{x \to \pm \infty} \frac{a_n x^n}{b_m x^m} \cdot \lim_{x \to \pm \infty} \frac{1 + \frac{a_{n-1}}{a_n x} + \dots + \frac{a_1}{a_n x^{n-1}} + \frac{a_0}{a_n x^n}}{1 + \frac{b_{m-1}}{b_m x} + \dots + \frac{b_1}{b_m x^{m-1}} + \frac{b_0}{b_m x^m}}
$$
\n
$$
= \lim_{x \to \pm \infty} \frac{a_n x^n}{b_m x^m} \cdot \lim_{x \to \pm \infty} \frac{1 + \frac{a_{n-1}}{\pm \infty} + \dots + \frac{a_1}{\pm \infty} + \frac{a_0}{\pm \infty}}{1 + \frac{b_{m-1}}{\pm \infty} + \dots + \frac{b_1}{\pm \infty} + \frac{b_0}{\pm \infty}}
$$
\n
$$
= \lim_{x \to \pm \infty} \frac{a_n x^n}{b_m x^m} \cdot \frac{1 + 0 + \dots + 0}{1 + 0 + \dots + 0} = \lim_{x \to \pm \infty} \frac{a_n x^n}{b_m x^m}
$$

3. (a) 2 (b) 0 (c) 0  $(d) +\infty.$ Sugestão:  $\lim_{x \to -\infty} \frac{2x^2 - 3x - 4}{\sqrt{x^2 + 1}} = \lim_{x \to -\infty}$  $rac{x^2(2-\frac{3}{x}-\frac{4}{x^2})}{\sqrt{2x^2}}$  $\sqrt{x^2(1+\frac{1}{x^2})}$  $\frac{z}{r} = \lim_{x \to -\infty}$  $x^2\left(2-\frac{3}{x}-\frac{4}{x^2}\right)$  $|x|$  $\overline{\phantom{a}}$  $1 + \frac{1}{x^2}$ . Agora, como  $x \to -\infty$ , temos  $x < 0$ , e então  $|x| = -x$ .

(e) 72  
\n(f) 0. Sugestão: 
$$
\sqrt{x+a} - \sqrt{x} = \frac{(\sqrt{x+a} - \sqrt{x})(\sqrt{x+a} + \sqrt{x})}{\sqrt{x+a} + \sqrt{x}}
$$
.  
\n(g)  $a/2$  (h) 0. Sugestão: Para contornar a indeterminação  $+\infty - \infty$ , faça  
\n $x + \sqrt[3]{1-x^3} = \frac{(x + \sqrt[3]{1-x^3})[x^2 - x \cdot \sqrt[3]{1-x^3} + (\sqrt[3]{1-x^3})^2]}{x^2 - x \cdot \sqrt[3]{1-x^3} + (\sqrt[3]{1-x^3})^2}$ , e use a identidade  
\n $(a+b)(a^2 - ab + b^2) = a^3 + b^3$ .  
\n(i) 0. Sugestão: Aproveite a idéia usada na solução do problema anterior, agora fazendo  
\nuso da identidade  $(a - b)(a^2 + ab + b^2) = a^3 - b^3$ .  
\n(i) 1/2

(j)  $1/2$